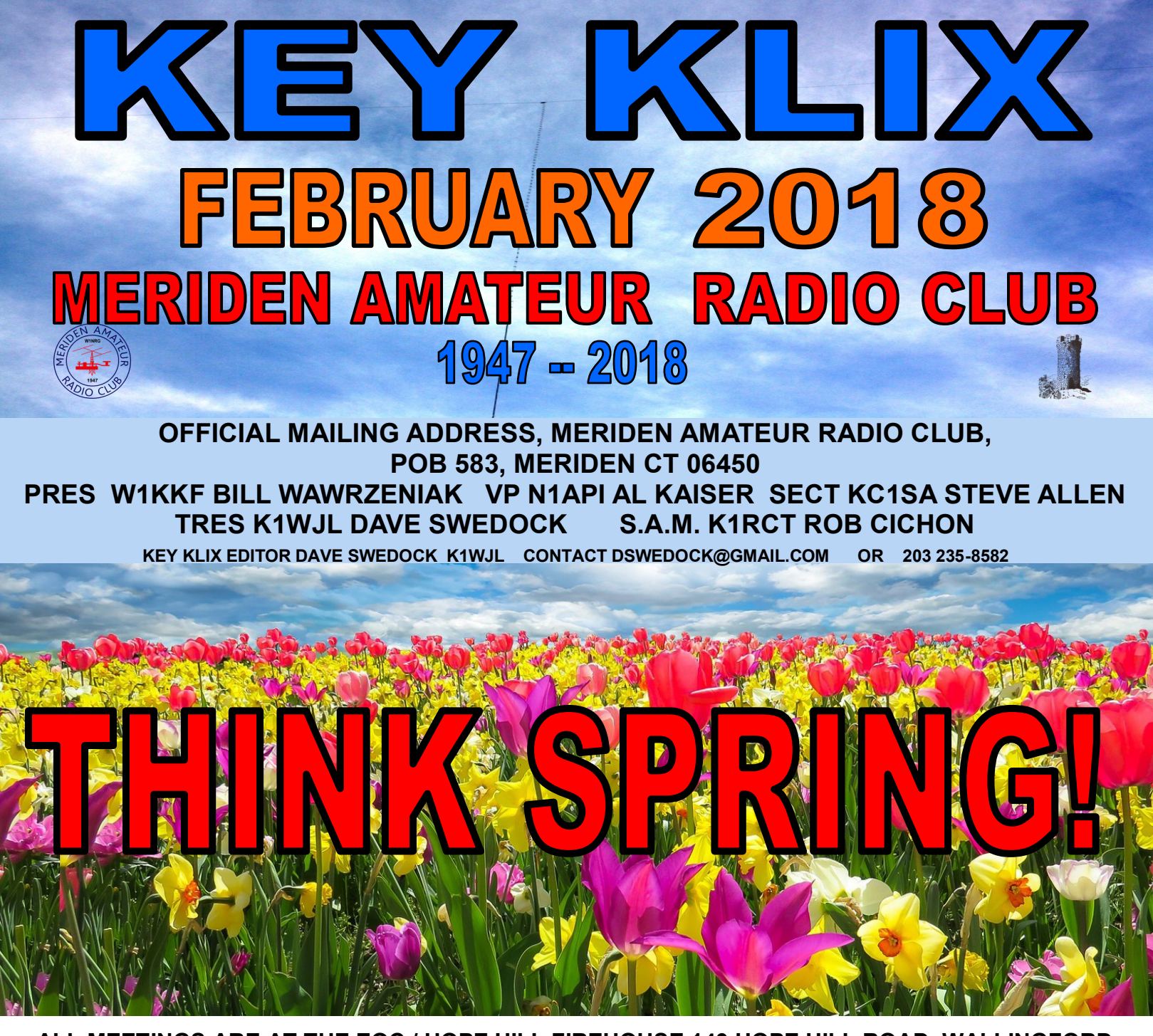

**ALL MEETINGS ARE AT THE EOC / HOPE HILL FIREHOUSE 143 HOPE HILL ROAD, WALLINGFORD**

 **Special Announcement——Business Meeting————Special Announcement WEDNESDAY FEB 7, 2018**

**The February Business Meeting will have to be rescheduled due to a medical training session happening at the firehouse / EOC on Thursday Feb 8.. We had originally hoped that session would end by 8pm and we could just delay our meeting by a half hour but that appears to be very highly improbable.**

**So we are rescheduling our February meeting one day earlier to Wednesday Feb 7 at our normal start time of 7:30pm…………**

**We will return to the normal 2nd Thursday on March 8, 2018……...**

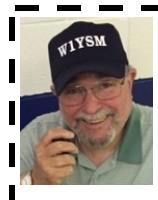

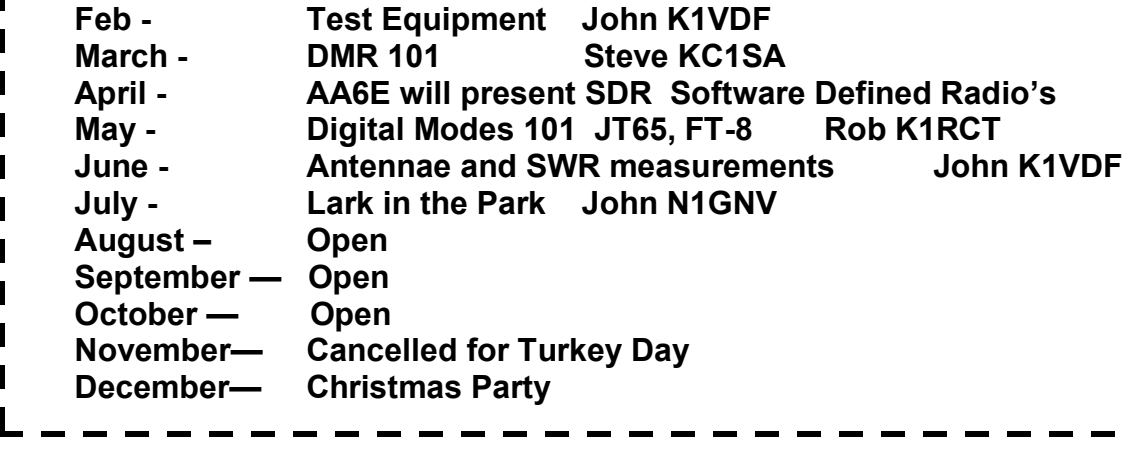

**Welcome to new members: KC1ISI Kristin Ollson, \*(Jr. Op to Eric KB1JL), W1XK Stan Kugler, W1DJB Dylan Barrett. , W1DUP Richard Sherlock Campbell**

## *Editors comments on a club activity*

## **National Traffic System**

 **………..Jan 25th by Anne West K1STM & John Yusza K1LYP**

**I am an ole fart, I admit it, I have been around for a long time and have certain perceptions about things, message handling by Hams was one of them. I have seen a lot, one of my vivid recollections was that of a local ham (un-named or un-called), a long time ago, who bragged about winning the most messages handled each month. He showed his collection of phone books, from Butte Montana, Nome Alaska etc and how he would pick out random names and send them Happy B-Day, messages.…...Geez….** 

**So when I went to this activity, I admit I had a supply of No-Doze and asked K1VDF to slap me if I snored, which he immediately and eagerly ran a trial run..……**

**I offer my sincere congratulations on a very well presented activity to Anne & John, and also Ed W1YSM & Douglas WA1SFH who assisted. This program was well prepared, with the handouts, power**  point presentation & "very enthusiastic" presenters. The Tag-Team approach by all involved was quick **paced, informative and the actual audio of a net in progress was extremely well timed and a definite bonus.**

**The important point that hit home with me was that there are emergency aspects of this message handling system such as the Puerto Rico, Florida and Houston events in providing family relief on hearing from their loved ones. I was so engrossed with the birthday message aspect that I lost sight of this being a useful part of the hobby. I thank this presenting group for a very interesting evening...** 

**This particular evening is also a perfect example of how a presenter (or presenters) can with some degree of enthusiasm, professionalism and planning give a talk on How to watch Grass Grow and capture the attention of your audience. If your interested in giving a talk, see Ed W1YSM**

 **(Please don't assume I equate message handling with grass growing)**

**Dave K1WJL Editor in Chief** **Secretary Report & Minutes of Meriden Amateur Radio Club (M.A.R.C.)** January 2018

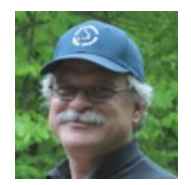

## **Secretary Report & Minutes of Meriden Amateur Radio Club (M.A.R.C.) January 2018**

**The MARC January business meeting opened at 7:30 PM EST on January 11, 2018 at the Hope Hill Road EOC. There were 24 members in attendance and two guests.** 

**Officers present:Bill (W1KKF), Al (N1API), Steve (KC1SA), Dave (K1WJL), Rob (K1RCT)**

**The meeting was opened and chaired by President, Bill (W1KKF).** 

## **Announcements –**

- **January 25th – Activity meeting on traffic handling**
- **Moment of silence in memory of Chris WA1VXH who passed away on December 30th**
- **K1IIG & W1LYP donated equipment that will be auctioned off after this meeting**
- **New trustee for W1NRG is Rob K1RCT (Chris was the trustee)**

**Introductions – All in attendance introduced themselves.**

**Secretary's Report – The December Secretary's Report was reviewed at the meeting and published on the W1NRG site and was recorded as read.** 

**Treasurer's Report – Dave (K1WJL) gave the treasurers report and was accepted as presented. Contributions – none.**

**Correspondence – Vanguard statements Three dues checks received**

**Program & Entertainment – Ed (W1YSM) reviewed upcoming activity meeting dates (fourth Thursdays) and topics.**

**Jan - Traffic / Message Handling Feb - Test Equipment March -DMR 101 April - AA6E will present SDR May - Digital Mode 101 June - Antennae July - Lark in the Park August – October is open**

## **Scholarship –**

**A discussion was had on opening the scholarship up to Wallingford, Meriden and Cheshire. Due to lateness this won't be possible for this calendar year. This topic will be tabled until Don's return.**

- **.Club Station & Facilities – K1RCT reported;**
- **Software for 991A radio usage update**
- **Saturday activations have been popular in the radio room**
- **New keyless lock for the breaker panel has been installed**

**Locks now installed on club file cabinets in the radio room Nets –**

 **6M – Jim (N1ZN) reported good number of check-in's. This Net is on 50.175 MHz each Monday at 8PM local time, USB mode.**

 **10M – John (K1VDF) reported the net has been active with check-ins. This Net is on 28.375 MHz each Tuesday at 8PM local time, USB mode.**

**2M – This Net is on the 147.360 MHz repeater each Tuesday at 7:30PM local time, FM mode.**

**Weathernet – Ed (W1YSM). Thursdays at 7PM on the 442.500 linked to 145.290 repeaters.**

**Castle Craig –Next event is the winter QSO party in February 3rd & 4th. Kick off net Friday evening at 7:45PM on February 2nd . .**

**Key Klix – Dave (K1WJL) is always looking for articles from members so keep the information rolling into Dave. Key Klix is sent via email (8 copies are mailed via US mail).** 

### **CONTINUED ON NEXT PAGE**

#### **CONTINUED FROM PREVIOUS PAGE**

### **Membership –**

**Two new applicants**

**W1DJB – Dylan J. Barrett. W1DUP – Richard Sherlock Campbell**

**The membership roster stands at 93** *(correction from what was stated during the meeting),* **which includes members paid through 2017 & 2018 and life members. A discussion was had on cut off for membership. The MARC Constitution By-laws section 6 pertaining to payment of dues was cited:** *Payment shall be made* 

*in advance to the treasurer by the last day of the calendar year. Non-payment of such assessment shall be cause for dismissal*

**Interference and Technical – Nothing to report**

**Repeater – Not discussed.**

**VE Sessions – Not discussed.** 

**Hamfest – Nothing to report.**

**Candy Store – Gold Medal Ideas is our club vendor of hats, shirts, jackets, etc.** 

**Here's the link to Gold Medal Ideas: <http://stores.goldmedalideas.com/ygs>**

**AuxComm – The untimely passing of Chris (WA1VXH) has left the EC slot open so a replacement is needed. It was recommended by those present that Eric KB1JL take the position of EC. Eric accepted the role.** 

**Old Business:**

- **Coffee on Saturday's**
- **Club previously authorized to reimburse coffee/donut spend, not to exceed \$20 / week**
- **Current spend is between \$10 - \$15 / week**

**Motion made and passed to place a collection basket to accept donations to offset the club costs.**

**New Business**

 **Website Management Discussion was held on who is / should manage the Website. Rob (K1RCT), Mark (K1PU) and Rich (WA1TRY) to meet and report to the club next month**

- **Audit club finances———Dave (K1WJL) & Jim (N1ZN) to review**
- **ARRL club contesting list**

 **Al (N1API) to gather data from members that want to be listed as members of MARC for ARRL contesting** 

- **purposes.**
- **Data needed: Call Sign, Name, Maidenhead location.**
- **Winter Field Day**
- **January 27th and 28th**
- **Club will be operating from the trailer at the EOC**
- **Constitution / By-Law**
- **Recommendation to freshen the document which hasn't been addressed since 2009.**
- **Committee will meet after the February business meeting.**

 **Recommended changes to the Constitution & By-Laws will be presented by the April or May business meeting**

- **Committee members**
- **Steve (KC1SA)**
- **Rob (K1RCT)**
- **Mike (K1LHO)**
- **Eric (KB1JL)**
- **Dave (K1WJL) Jim (N1ZN)**

**. Meeting was closed at 8:55PM.**

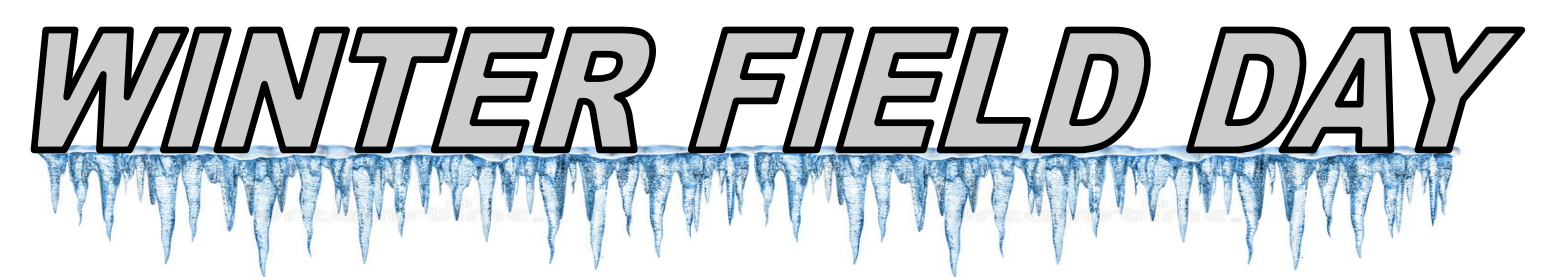

### **Winter Field Day 2018 de KB1JL**

**From the WFDA web site ([www.winterfieldday.com\):](http://www.winterfieldday.com)** 

*Winter Field Day Association (WFDA) is a dedicated group of Amateur Radio Operators who believe that emergency communications in a winter environment is just as important as the preparations and practice that is done each summer but with some additional unique operational concerns.* 

**This weekend the MARC participated in its first "Winter Field Day" contest. The contest was started a few years ago and is growing in popularity across the US and Canada. We set up operations in the shed adjacent to the building and were powered by a K1LYP generator. We used a temporary fan dipole. the shed worked well and provided us shelter from the elements and the brisk wind. Being uninsulated, unpowered and separate from the main building and using aux power and a temporary antenna qualified us to operate in the 1-OSCAR category as an outdoor station. As most of the "O" stations we worked were down south, our status as a New England "O" drew positive comments. We did work two Canadian "outdoor" operations. We worked 41 stations in 2O US section in 15 states and also 2 Ontario sections, and Bulgaria. Operations were on 20 and 40 meters.**

**We are already planning for next years operation. An improved antenna, some CW operation, headphones, some hot chocolate and a space heater are in the plans for 2019. Perhaps we can even plan a two Station operation, phone and cw, the shed and communications trailer if there is interest, 19 members and guests showed up at the Yalesville firehouse on Saturday, and 6 on Sunday. Operators and participants included K1LYP, KC1ISI, KC1GEV, N1AKN, W1KKF, K1MMK, KB1JL, WB1GYZ, WA1SFH, W1YSM, W1RPN , K1LHO, N1GNV and KC1SA. Thanks to all who participated and provided support and interest. Apologies to anyone we missed. We also want to thank the weather for cooperating as the temperature stayed in the 40's both days. It was a lot of fun.** 

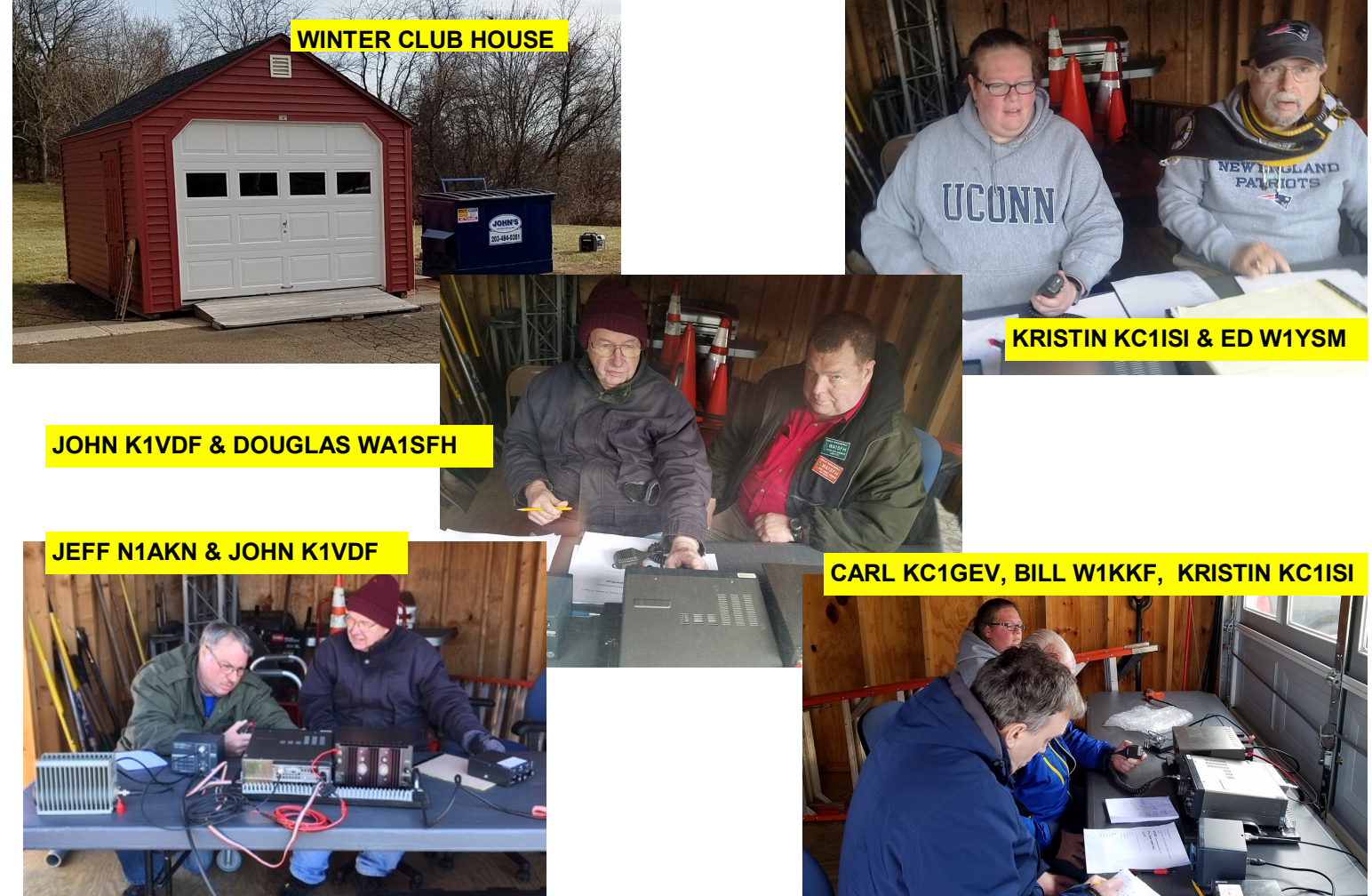

# SATURDAY MORNINGS AT THE EOC

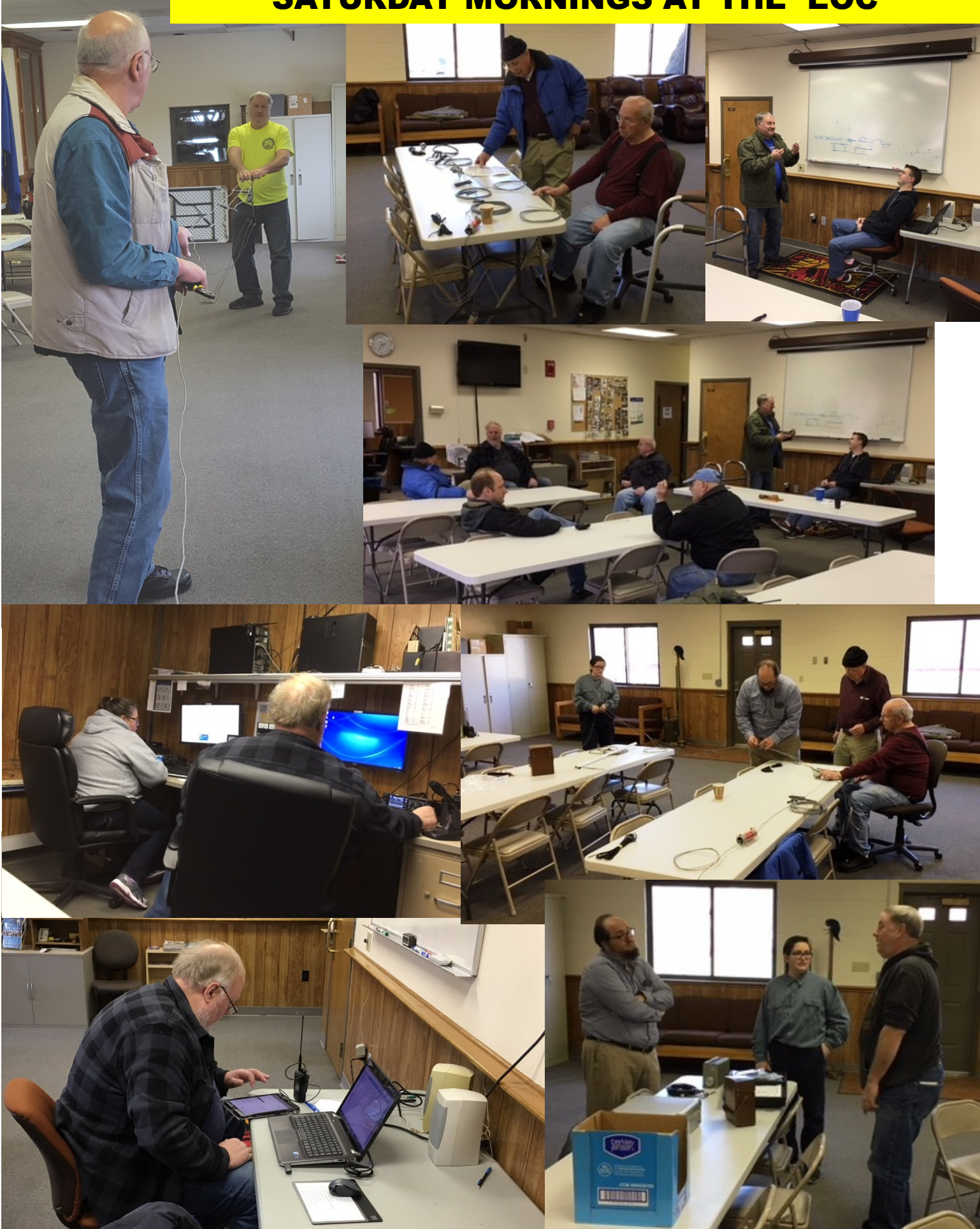

# THE WB1GYZ FILES

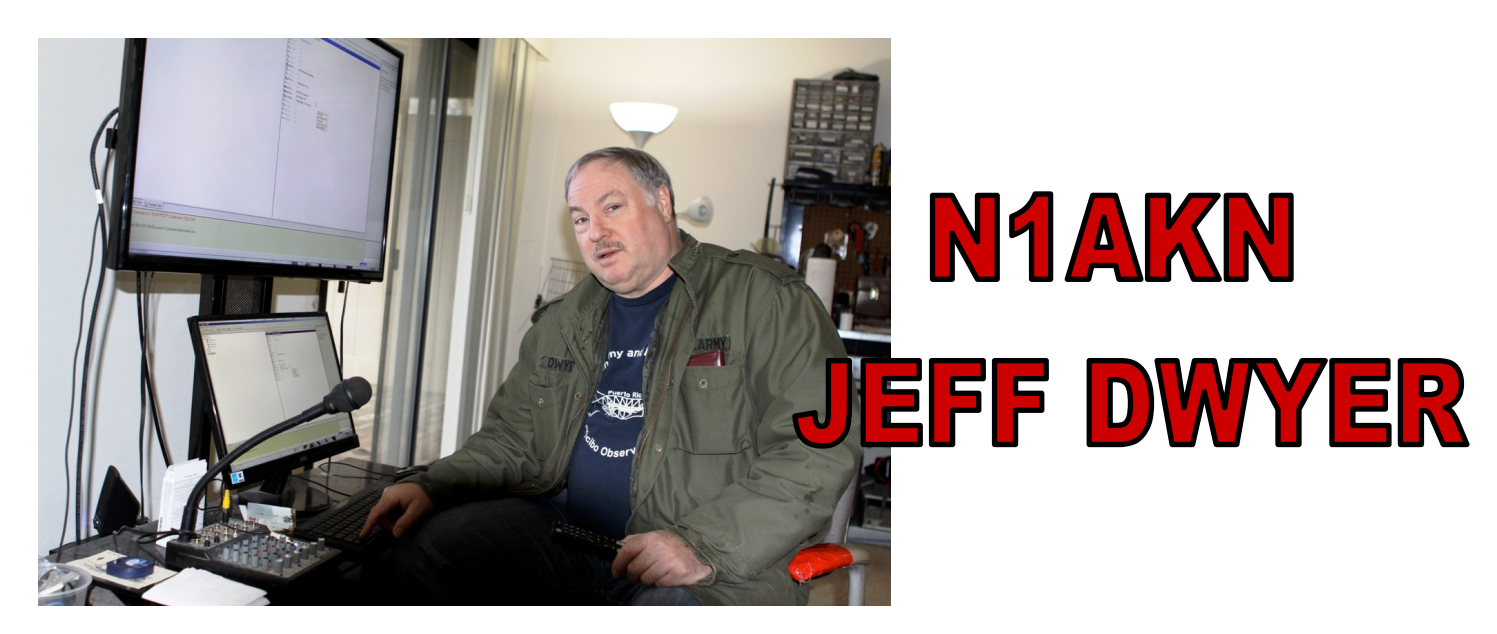

**Jeff Dwyer, N1AKN, licensed since 1978 has worked more DX from his car than most hams do from their home shack. Mobile, he can operate from 75 meters and up using an assortment of antennas optimized for each band. He has earned DXCC for 150 countries, more if all contacts had been confirmed. His home shack centers around an impressive workbench attesting to his technical abilities with design and repair. He also operates Echo-link from his base station, which includes 2 and 440 meters. Some of his equipment consists of: Base stn: Kenwood TM-V71A UHF/VHF. MOBILE: Yaesu FT78000 VHF/UHF RFI2750DX 10 & 12 meter SSB with a 400w amp using TS480SAT HF. He restored a SWAN-350 transceiver for a summer project, and used it until moving from East Haven.**

**Jeff recalls the moment he received his long-awaited call-sign from the FCC. Upon opening the letter he quickly saw what he thought was a glaring typo. His new call began with the letter ―N‖; there being no other N calls heard on the air at that time. He didn't want to be the only odd N call. A**  call to the FCC prompted the curt reply: "That's your call, there's no mistake." A followup call cleared up **the seeming typo...he had received one of the first N calls in the country...the 26th issued in NE.**

**Jeff is an ARRL member, NRA member, CT Certified Firefighter-1, PCIA Certified Mobile Communications Tech, and is CT Radio-Television Licensed, having worked in the commercial 2 way radio business from 1982 to 2002, migrating to High Power paging systems with SkyTel, servicing heart monitors, repairing broadband equipment for cable companies (pole amplifiers and power inverters) and testing high power industrial power surge devices. He has also worked with state of the art Plasma Technology systems (Detection devices) at Perkin-Elmer, and has now come full-circle by integrating 2 way radio with interoperability systems for a company in Wallingford, CT.**

**Jeff has other interests beside ham radio. He is an avid collector of Civil War guns, historic letters, Confederate coins, letters written during the Spanish American War, old stock certificates, old stamps,**  and Colonial era coins. Jeff says: "The challenging thing about Ham Radio is getting the most out of what **you have to work with, apartment living has been the most challenging EVER. With nothing left to prove, I'd like to tell newcomers that it really doesn't take much to reach out to the world, no matter your limitations, as long as you do it correctly.‖**

**Bob - WB1GYZ**

**PICTURES ON NEXT PAGE**

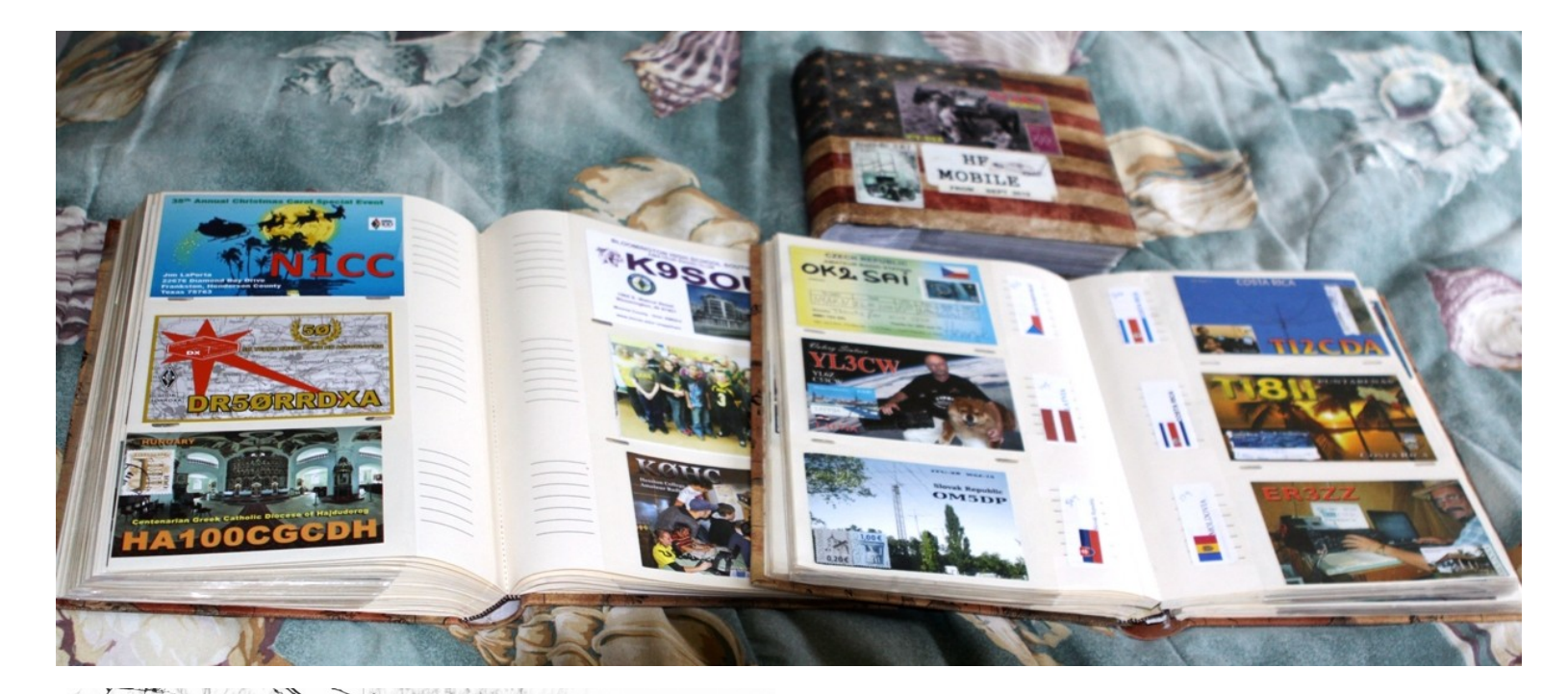

## **N1AKN, CONTINUED FROM LAST PAGE**

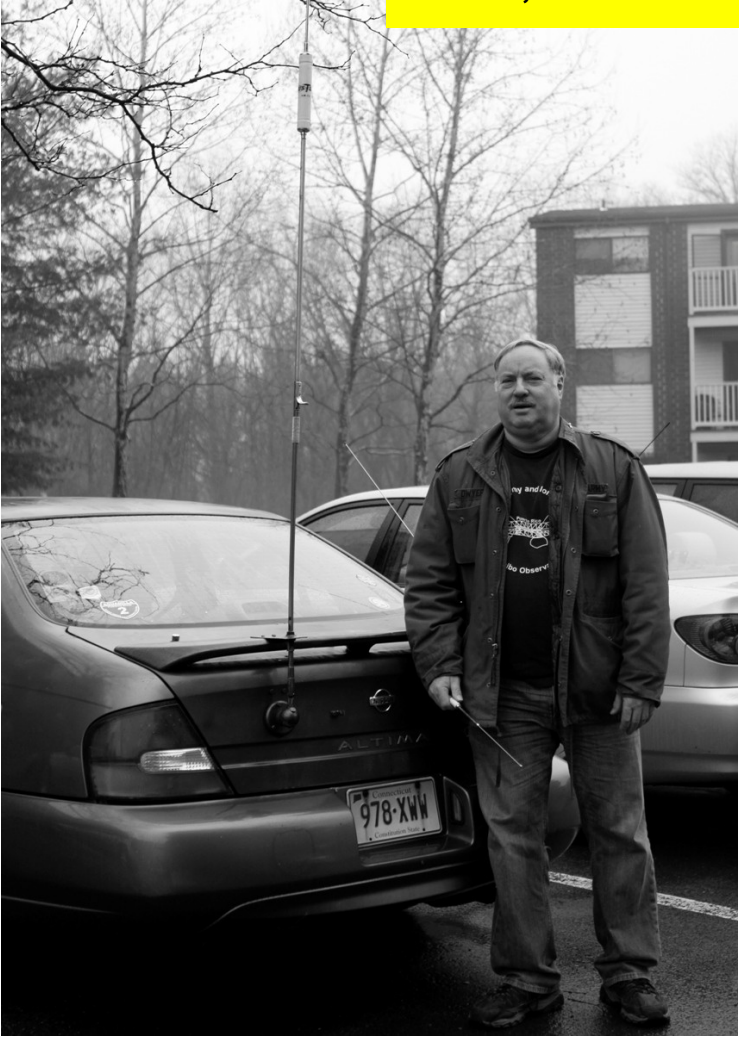

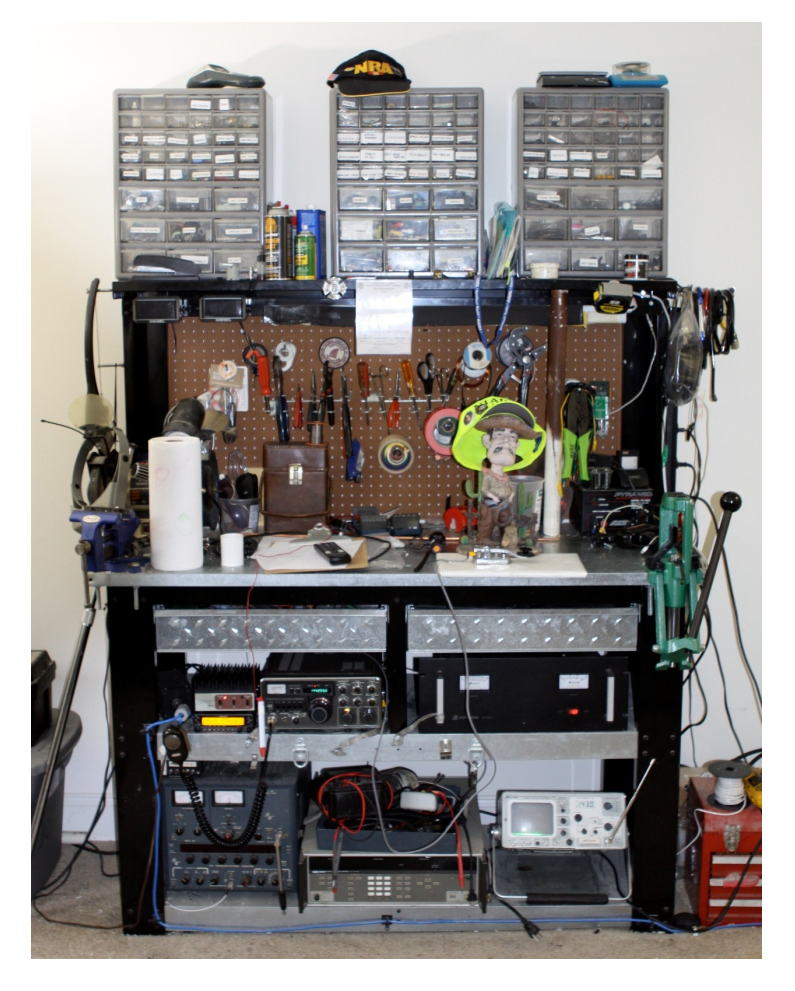

#### **NEW MARC TRIVIA QUESTION WHO IS THIS YOUNG MARC MEMBER???**

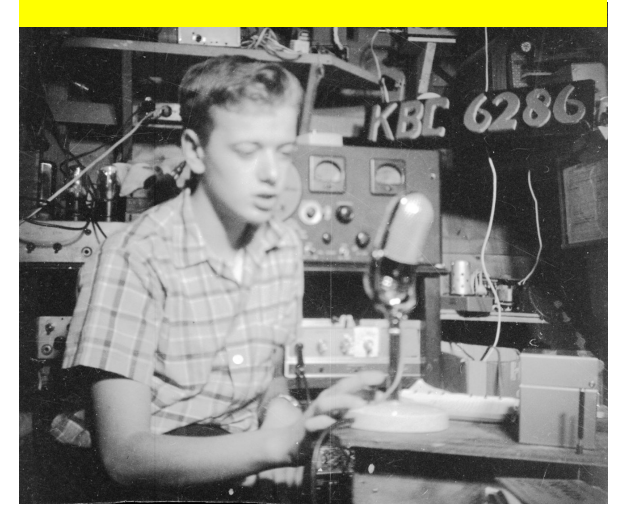

## **ANSWER—A VERY YOUNG N1API**

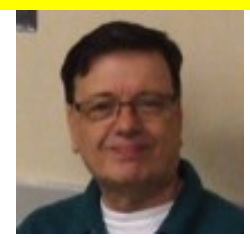

## **MARC Contesters,**

**In order for MERIDEN ARC to be listed in the club contest scores in QST we have to submit an eligibility list to the ARRL Contest Section of all members who reside within a 35 mile circle of our club QTH. This is the area limit for a "Local Club".I have volunteered to collect this information for Steve, KC1SA to post on the ARRL's web page. Once the list is authorized then when you submit your logs listing MERIDEN ARC as your club we will show in the aggregate contest results as a Local Club. And your log will count toward the total score.What I need is:**

**Call Name QTH 6 digit grid**

**Example:**

**N1API Al Meriden, CT FN31om**

**If you do not know your 6 digit grid there are a couple of places you can find it. Here on the ARRL Web Page: [https://igc.arrl.org/grid-totals.phpP](https://igc.arrl.org/grid-totals.php)ut the 4 digit grid FN31 in and press MAP VIEW. You can zoom in on your street click on the map and it will show you your 6 digit grid. (If you click on your house you can see your Latitude and Longitude)Another page to find your Grid is [http://www.levinecentral.com/ham/](http://www.levinecentral.com/ham/grid_square.php) [grid\\_square.php](http://www.levinecentral.com/ham/grid_square.php) and you can enter your address and the map will zoom into your grid. You can just put your call in and it will zoom in on your 6 digit grid.**

**Please email me at [n1api@cox.net](mailto:n1api@cox.net) and I will develop a list of club members and their grids. Even if you aren't a contester, (now), you may get interested in the future so send it in anyway. Let's all show our pride in the club! Al N1API**

## **FROM GEOFF N1GY**

**You may remember me from several years ago. I am the member of MARC who lives in Florida most of the year and drops in during the summer once in a while. I just wanted to let you know that I and several others have begun a new project to assist newsletter editors like myself and you with a resource to offer articles that have been published in other local club newsletters or on web sites owned by the editors.**

**So far the only articles available are from my web site [www.n1gy.com](http://www.n1gy.com) In the future we hope that editors who avail themselves of this resource will submit links to be posted to the resource page of my web site. Obviously the proper credit to the author and his or her retention of all copyrights must be maintained. As this resource grows we hope to move it to it's own URL in the future. Please feel free to take a look and if there is anything on my site that you would like to use for Key Klicks go ahead and use it (with proper credit and copyright of course)**

**I have always enjoyed Key Klicks and I read it every month. 73, Geoff Haines, N1GY Geoff Haines, N1GY Asst. Section Manager, WCF Section, ARRL Technical Coordinator, WCF Section Web Site: [www.n1gy.com](http://www.n1gy.com)**

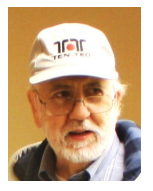

#### Rich WA1TRY

### **Quick note on Viruses. Backing up your PC.**

**Backup!!** How often do you back up your entire computer's system and data? Once a week? Once a month? Or only when you happen to think about it? Let's be honest here. Do you actually **have** and **use** some kind of backup scheme?

Now more than ever, backing up your system is important. There is a lot of nasty malware out there folks. The most insidious versions of malware currently in the news over the last year or two are the ones involving ransomware. And most recently added to the list are two virus programs that directly attack your computer CPU.

If you've been the unfortunate victim of ransomware, you know by now that you only have three options.

1. Pay the ransom, which may or may NOT work.

2. Do a secure erase and reformat of the entire system drive and re-install Windows and all your software, (and lose all your data)

3. Do the secure erase of the hard drive and use your most recent backup to put everything back to normal.

Some ransomware, like Spora, WannaCrypt (also known as WannaCry), and Petya (also referred to as NotPetya) include other capabilities, such as spreading to other computers via network shares or exploits. They reveal themselves as a screen where you are given instructions to pay a \$300 ransom in Bitcoin. If you do not pay in three days the amount will be doubled. After a week all your infected files will be deleted. This virus resides in your system and has everything except that ransom screen blocked. So your system becomes sort of a billboard that you cannot erase or delete. In 2017 various protection schemes have been introduced as system patches and anti-virus updates. These help to protect you from being infected from versions of ransomware.

However, all these aids are pre-empted examples to block or lessen the chance of an infection. I do not know of any way to reverse the corruption of any files being held for ransom after the fact. What the "bad guys" do is to scan your computer for any documents or multimedia or sensitive data and "encrypt" those files so you can only recover them using a "key". The encryption used is extremely complex and almost impossible to crack. Unless you have that key, your files are for all intents and purposes now useless. The older the operating system, the more likely you are to be infected. However the least affected operating system is Windows 10. Windows 10 (which is my new favorite operating system) is the most secure system to date for Windows user. It has many security advantages and built in protections that are really a culmination of everything Microsoft has learned over the last couple decades. (I'll have more about Win 10 in the future)

Most recently a new type of virus has been introduced (within the last few months) which is really complex. What the bad guys are now doing is making use of security flaws within the actual CPU architecture itself. These new viruses are named "Meltdown" and Spectre". And they are really serious. So much so they can infect and reside inside your CPU to be released at a later date and you'll never even know it was there.

In a tech article from Fortune, (Forbes tech Magazine) November, 2017 titled, "*Intel Admits Security Flaws Contained in Most PC Chips It Sold for Years*" these new hack attracts discuss the Meltdown and Spectre viruses.

Intel admitted that there were multiple, serious security flaws in software it had hidden in virtually every PC chip it sold in recent years. Yup you might already have the infection and not know it!

### Here is more from that article:

*The security holes reside mainly in a feature called the "management engine" on Intel CPUs, like its brand new 8th generation Core Processor series. Intel said it had developed software patches to eliminate the problems, but listed only one manufacturer—Lenovo—that had created a way for customers to actually update their computers. While some other PC makers listed fixes on their own web sites, some of the vulnerable chips reside in smart, connected devices (part of the so-called Internet of Things) and may never be updated. Update: Later on Tuesday, Intel added links for the fixes for customers of Dell and its own hardware products.*

#### *The flaws exist in almost every mainstream chip Intel has sold in recent years, including its older 6th generation Core chips, introduced in 2015, and its 7th generation, which came on the market last year.*

Note that virtually every Intel processor has this security vulnerability. Now several months later, manufacturers are coming up with patches for the affected CPUs. You can check for these patches by going to your computer manufacture's wet site for information.

The most up to date and easiest to understand article about these new processor based viruses can be found on the below web site. It is easy to understand and will answer all your questions.

**[https://www.theguardian.com/technology/2018/jan/04/meltdown-spectre-computer-processor-intel-security](https://www.theguardian.com/technology/2018/jan/04/meltdown-spectre-computer-processor-intel-security-flaws-explainer)[flaws-explainer](https://www.theguardian.com/technology/2018/jan/04/meltdown-spectre-computer-processor-intel-security-flaws-explainer)** *(as always use any link you visit with caution. The site might give you a pop-up message looking*  for donations for subscribing but I believe it's generally okay to browse) The big deal about this is that this flaw in the CPU architect cannot be fixed. Simply put it's the design of the chip and the only way to get of the vulnerability this flaw creates is to design a new CPU that doesn't have the problem in the first place. But as mentioned earlier, the manufacturers are now creating patches to "block" or shut down the open door on the chip so hackers cannot get to it. Sometimes the only solution available when your computer is compromised by a virus infection, software, or hardware failure is to revert to the most recent backup. So let's talk about back up.

There are some pretty good back up programs available. Even some of the free ones can be pretty decent and would suffice for even the most demanding computer user.

Personally I've been used a program named "Acronis True Image" for many years. It's not free but works very well for my needs. Over the years they have adjusted and updated it often. I use a version that gives me a license that will work for three PCs. Although I keep my current version updated yearly, (I upgrade to the latest new version every year for about 20 bucks a year) I should note that even the 3 or 4 year old version still works fine. The company is always adjusting the user screens and operations for speed and user ergonomics. The 2018 version is the best I've seen yet.

There are also some very nice free backup programs that I've tested and found work well. One of them is from a company named, " EaseUs ". Their backup program is called "ToDo". Their software has been very highly rated over the last couple years. Of course you need to set up the software to stop a lot of the normal nags and other things that accompany that type of software. But I've found that it's one of the best and really rather innocuous applications you can get for free. Of course they have a paid for version as well.

There are many options you should know about and use. Of course the first thing I look for is the ability for the software to do an automatic backup and then shut down the computer.

Let's face it. One of the biggest complaints I hear about backing up is, "It takes too much time" or "I'll do it tomorrow". And tomorrow becomes an endless loop that never seems to happen. All of a sudden, you have a catastrophic computer malady and you say, "Oh darn, my latest backup is two weeks old".

There is no excuse for that. Not with today's plummeting hard drive prices and hardware based backup devices. Today you can get a 1 TB external hard drive with software and a USB interface for fewer than 60 bucks. Or a 3 TB backup system for fewer than 90 bucks.

They have interfaces that can be USB 2, or USB 3 or ESATA. Today's USB 3.0 interfaces can provide throughput that rivals a direct SATA drive to drive speed. They are fast!

You can use the backup software that came with your new backup system or use something like the above mentioned applications.

You only need to form a habit every time you shut off your PC. Start your backup program and make sure you have selected "turn off PC when finished". Then turn off your monitor and walk away. The next time you start your PC you'll have a fresh and complete backup that is zero days old at the start of your session. And it didn't take ANY of your valuable time to do it. I like the Acronis backup because it has built capabilities to automatically do a backup whenever I shut off my computer.

I just do a normal shutdown of my computer and walk away. The Acronis software has options where you can tell it when to back up. You can have it back up by time, date and also "On Event". Under "On Event" one of the event options is "on

shutdown". So now I don't even have to remember to DO a backup. Any time I turn off my computer, Acronis will start a backup.

One of the features to make your backup quick and easy is to do "incremental" backups. On your first backup the application will make a full copy of your full system. This might take some time. But what do you care? You've already opted to shut down the system and are free to blissfully enjoy a stress free life that doesn't include futzing with the computer?

The next time it backs up (day two) the software will find and ONLY back up any files that are new or changed since the last backup. This can be only a few minutes for a typical system.

When you first set up your backup scheme you can tell the application how many incremental backups to do before starting over. I have mine set to do three incremental backup sets and then start over with a new master / complete backup set. The process is repeated until I have the  $2^{nd}$  full backup with 3 small incremental backups stored. The process goes like this:

When I have a full and 3 incremental backups saved, the software saves all that data and starts a new backup set of one full and 3 incremental backups.

As soon as I have two full backup sets saved the oldest full set is deleted and the process continues. I always have the ability to restore everything to the exact time I last turned off the computer. There are also different types of partial backups. The Incremental backup is one and then there is another one that is called a differential backup.

Acronis has a ton of options utilities with many things involving security. It also has a free built in option to stop ransomware. This is new to me as this 2018 version and is pretty impressive. Here is what Acronis has to say:

*Acronis Ransomware Protection monitors system processes in real-time to automatically detect and stop the attacks other solutions can't. In the event of a ransomware attack, it blocks the malicious process and notifies the user with a popup. If any files were damaged in the attack, it facilitates the instant recovery of those affected files.*

*Independent labs have repeatedly demonstrated how effective our technology is against different strains of ransomware. Providing a free version to all users is our way to make ransomware a less viable tool for cybercriminals.*

It was only recently that I had to take advantage of using a backup to restore my system. I've never had a problem where I had to revert to a backup until a few weeks ago. It was caused by something I did that actually hosed my entire system. We are talking about over 160 GB of data lost. I probably could have spent a few hours or maybe even days fixing it, but I thought this was a good time to test out my backup system. So I inserted my recovery CD and Acronis booted and did its thing. Seven minutes, yes 7 minutes later everything was back to normal. I was one happy geek. Of course YMMV. I do have a rather advanced and highly tuned computer. My backup hardware is a USB 3.1 external hard drive dock and all my drives are very fast solid state drives.

Next month I'll show you how to make your backups faster than you ever imagined and I'll show you some utilities that will help manage your computer environment to keep it fast and devoid of junk files using all free software. .

CT ARES - I<br>ZONE MAP<br>12.19.2011 **CT-ARES REGION 2** West **Douglas Sharafanowich – WA1SFH** District Emergency Coordinator, Region 2 Central 2 Central 3 East 2 [WA1SFH@optonline.net](mailto:WA1SFH@optonline.net) West 2

### **JOIN US and** *CHECK-IN* to our **Weekly Regional ARES Communications Nets**

## **CT ARES - Region 2 Readiness NETS** "THE READY NETS" Analog AND Digital

**These Region 2 Nets provide an important weely opportunity to:**

- **\* Test our equipment**
- **\* Practice operating in a "Directed Net"**
- **\* Share ARES related announcements**
- **\* Familiarize other stations with who and where you are.**

**The "Region 2 Ready Net" (Analog) Time: 7:45 PM (Eastern) Where: Woodbridge (W1WPD/r) 442.500 MHz** and **Killingworth (W1BCG/r) 145.290 MHz** (linked repeaters)

*FOLLOWED BY…* **The "Region 2** *DMR* **Ready Net" (Digital)** DMR = Digital Moblie Radio - 440 MHz Band **DMR Radio Required Time: 8:15 pm - 8:25 pm (Eastern)**

Place: CT ARES DMR Network on a local DMR Repeater near you. Talk Group: "**CT-TAC 2**"

## **SOME MOVIES AND TV SHOWS THAT FEATURED HAM RADIO**

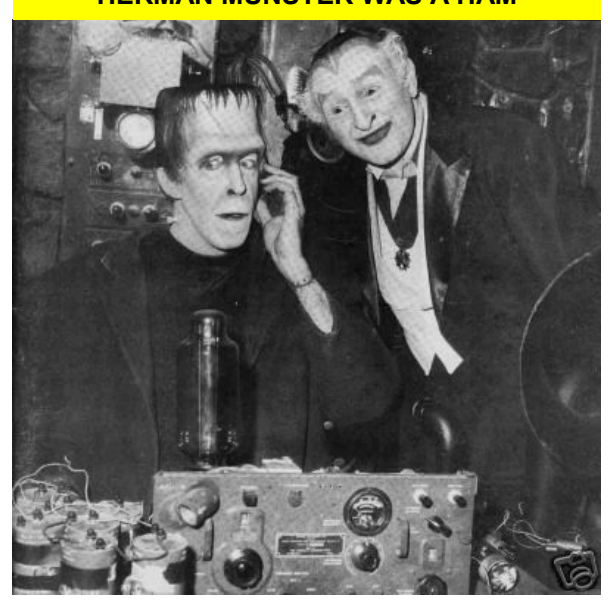

**HERMAN MUNSTER WAS A HAM**

## **LAST MAN STANDING —TV SHOW— TIM ALLEN**

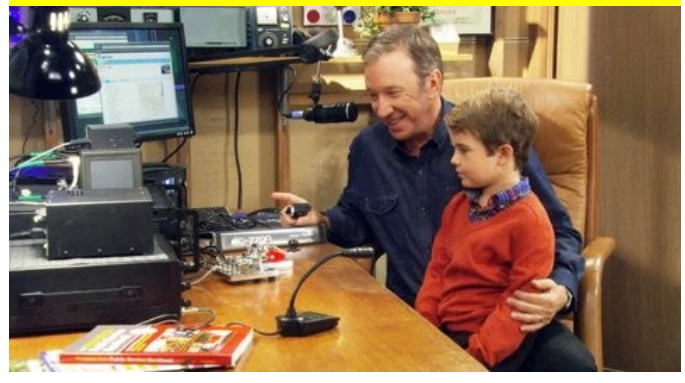

**FREQUENCY—A 2000 FILM STARRING DENNIS QUAID**

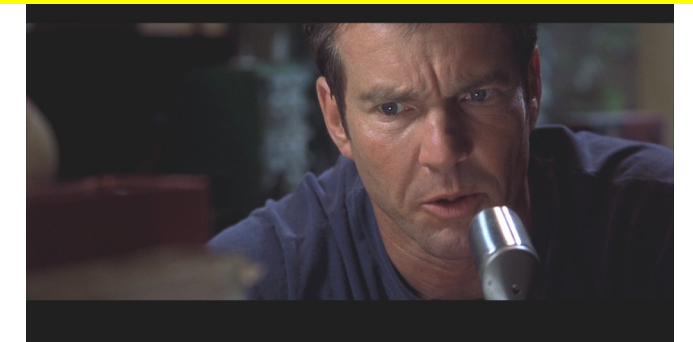

## INFORMATION PAGE

 $\blacksquare$ 

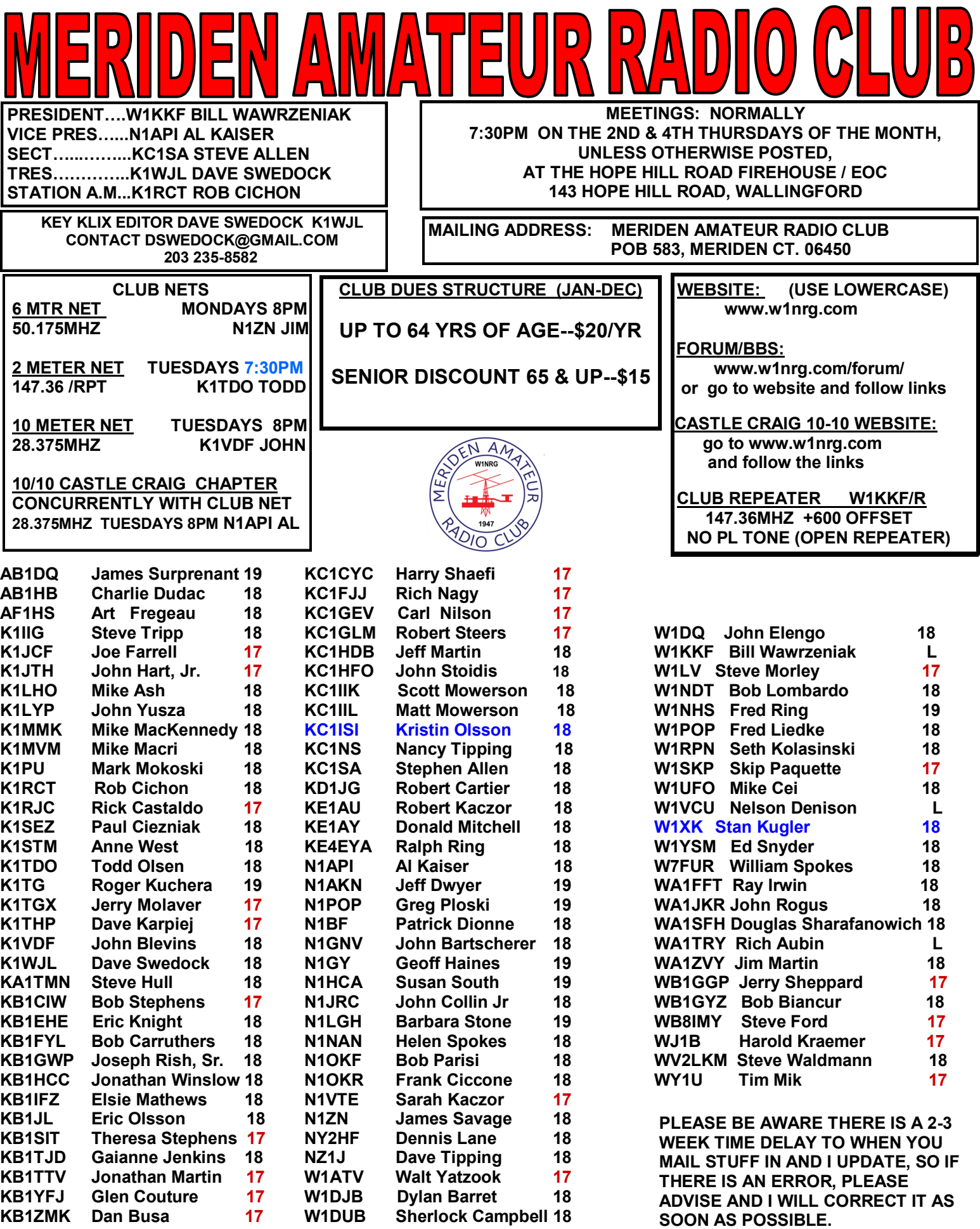